SCC0251 + MAI5020 — Prof. Moacir Ponti

PAEs: Gustavo Evangelista Araújo and Leo Sampaio Ferraz Ribeiro

# Assignment 4: Mathematical morphology

Code the assignment by yourself. Ask if you need help. Plagiarism is not tolerated.

### 1 Introduction

#### 1.1 Goal

The objective of this task is to create and execute the Flood Fill Algorithm for the purpose of painting a specific region and detecting connected components within an image. The algorithm must be capable of producing the pixels belonging to the region's connected components as output.

#### 1.2 Task

- 1. Read the parameters:
	- a) Binary image: filename of input image.
	- b) Seed pixel x coordinate:  $i_k$
	- c) Seed pixel y coordinate:  $j_k$
	- d) Connectivity:  $c \in [4, 8]$
- 2. Load binary image: To load a binary version of the image and avoid compression artifacts, convert it to boolean and back:

(imageio.imread(filename) > 127).astype(np.uint8)

- 3. Apply the Flood Fill Algorithm using specified connectivity c. Since images are binary, fill colour will always be the opposite of the one in the seed coordinates.
- 4. **Output** the coordinates  $(i, j)$  for connected component found. Follow the formatting rules:
	- a) Sort the coordinates before displaying, first by  $i$  then by  $j$ .
	- b) Display each coordinate with the  $(i, j)$  format (parenthesis around, space separated).
	- c) Display the list with a single space between each pair:  $(i_0 \, j_0)$   $(i_1 \, j_1)$   $(i_2 \, j_2)$

# 2 Flood Fill

Extracting connected components from a binary image is essential for many automatic image analysis applications. The connected components of an image are given by the set of pixels neighboring an initial pixel. Given pixel p at coordinate  $(i_k, j_k)$ , it has four horizontal and vertical neighbors with coordinates:  $(i_k + 1, j_k)$ ,  $(i_k, j_k + 1)$ ,  $(i_k - 1, j_k)$ ,  $(i_k, j_k - 1)$ . This set of pixels, called the 4-neighborhood of p. The diagonal neighbors of p have coordinates:  $(i_k+1, j_k+1)$ ,  $(i_k-1, j_k-1)$ ,  $(i_k+1, j_k-1)$ ,  $(i_k-1, j_k+1)$ . Together with the 4-neighborhood, they are called the 8-neighborhood of  $p$  [\[1\]](#page-2-0). The pixels found by using the neighborhood are the connected components of the specific object within the image.

Flood Fill is a filling algorithm that identifies and modifies the area connected to a specific point in a multidimensional array with a corresponding attribute. It is commonly used in the "bucket fill" tool of painting software, such as the traditional "Paint" program, to fill connected areas of similar colors with a different color. The algorithm is also used in games such as Go and Minesweeper to determine which pieces are cleared [\[2\]](#page-2-1).

To execute the algorithm, a seed point (a pixel within the area to be filled) is selected. Then, the connected-4 or connected-8 neighborhood is used to fill the area with the specified color. The algorithm searches all nodes in the matrix that are connected to the initial point by a path of the target color and modifies them to the replacement color.

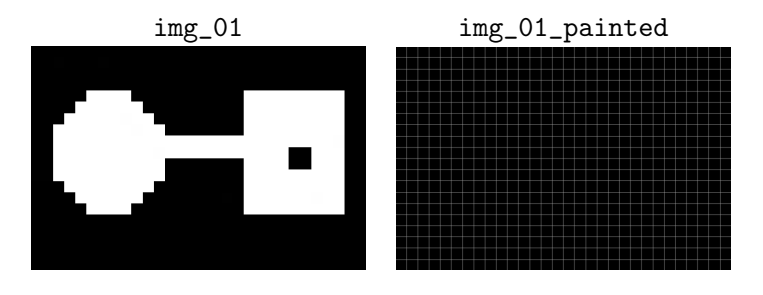

Figure 1: Examples of input and the expected result

# 3 Input and Output Examples

Input Example 01: One binary image Dataset/0.tiff, seed coordinates (5 5) and specified connectivity  $c = 4$ :

Dataset/0.tiff 5 5 4

Output Example 01: List of coordinates for the connected components found, formatted as specified:

(4 4) (4 5) (4 6) (4 7) (5 4) (5 5) (5 6) (5 7) (5 8) (6 4) [continues...]

#### 4 Submission

Submit your source code to [e-disciplinas](https://edisciplinas.usp.br) (only the .py file). You can check for correctness by downloading the test cases from e-disciplinas and testing with [run-codes-local,](https://github.com/leosampaio/run-codes-local) which will be used by the PAEs to grade your work.

- 1. Use your USP number as the filename for your code.
- 2. Include a header. Use a header with name, USP number, course code, year/semester and the title of the assignment. A penalty on the evaluation will be applied if your code is missing the header.
- 3. Comment your code. For any computation that is not obvious from function names and variables, add a comment explaining.

# 5 Grading

Your work will be graded as:

$$
\frac{R+A}{2}-P
$$

where each value ranges from  $0 - 10$ , R is the grade from run-codes-local, A is the grade for the Flood Fill algorithm.  $P$  goes up to 1.0 and is a possible penalty for failing to follow the rules from the previous section.

#### References

- <span id="page-2-0"></span>[1] R. C. Gonzalez and R. C. Woods. Processamento digital de imagens . Pearson Educación, 2009.
- <span id="page-2-1"></span>[2] A. R. Smith. Tint fill. In Proceedings of the 6th annual conference on Computer graphics and interactive techniques, pages 276–283, 1979.